# **como funciona apostas online**

- 1. como funciona apostas online
- 2. como funciona apostas online :casas de apostas política
- 3. como funciona apostas online :roleta como ganhar dinheiro

# **como funciona apostas online**

### Resumo:

**como funciona apostas online : Bem-vindo ao mundo das apostas em mka.arq.br! Inscreva-se agora e ganhe um bônus emocionante para começar a ganhar!**  contente:

Você está se perguntando como verificar seus bilhetes de loteria na Caixa? Não procure mais! Neste artigo, mostraremos a você facilmente verifique os ingressos e veja o que ganhou. Passo 3: Insira as informações do seu bilhete.

P: O que preciso para verificar meus bilhetees de loteria na Caixa?

R: Você precisará do número de seu bilhete, série e código da segurança na parte traseira dele assim como suas informações pessoais tais qual o ID ou passaporte para entrar no site Caixa. P: Quanto tempo tenho para reivindicar meu prêmio de loteria na Caixa?

Como saber como apostas online da Caixa?

Você está procurando maneiras de pagar suas contas on-line usando Caixa? Não procure mais! Neste artigo, vamos guiá -lo através das etapas para pagamento seguro e fácil com a plataforma online da caixa.

Passo 1: Registre-se para o Banco Online da Caixa.

Para começar a pagar suas contas on-line usando Caixa, você precisa se registrar para o serviço bancário online deles. Siga estas etapas:

Ir para o site da Caixa ({nn}) e clique na aba "Banco Online" no topo da página.

Clique em "Registre-se" (Cadastro) e digite seu número de ID, senha ou confirme como funciona apostas online palavra passe.

Depois de se registrar, você receberá um e-mail com o link para ativar como funciona apostas online conta. Clique no botão "Ativar" da página do seu perfil

Após ativar como funciona apostas online conta, faça login na Conta Bancária Online Caixa usando seu número de ID e senha.

Passo 2: Adicione suas contas

Depois de ter feito login na como funciona apostas online conta bancária online Caixa, você pode começar a adicionar suas contas. Para fazer isso siga estes passos:

Clique na aba "Pagar" (pagar) no topo da página.

Clique em "Adicionar Dívida" (adicione dívida) e insira os detalhes da conta que você deseja pagar, incluindo o nome do negócio.

Clique em "Salvar" (Save) para salvar a conta na como funciona apostas online Conta.

Passo 3: Faça um pagamento.

Agora que você adicionou suas contas, pode fazer um pagamento. Para isso siga estes passos: Clique na aba "Pagar" (pagar) no topo da página.

Selecione a conta que você deseja pagar na lista de contas adicionais.

Insira o valor do pagamento e confirme os detalhes de pagamentos.

Clique em "Pagar" (pagar) para fazer o pagamento.

Dicas e Truques

Aqui estão algumas dicas e truques para manter em mente ao pagar suas contas on-line usando Caixa:

Certifique-se de ter fundos suficientes em como funciona apostas online conta antes do

pagamento para evitar problemas.

Mantenha um registro de seus pagamentos, incluindo o número da referência do pagamento em caso das questões ou disputas.

Evite usar computadores públicos ou Wi-Fi público para acessar como funciona apostas online conta bancária online Caixa e evitar riscos de segurança.

### Conclusão

Pagar suas contas on-line usando a plataforma online da Caixa é uma maneira conveniente e segura de evitar taxas atrasadas. Seguindo os passos descritos neste artigo, você pode facilmente pagar as faturações na internet para acompanhar seus pagamentos? lembre sempre manter como funciona apostas online conta com informações seguras

# **como funciona apostas online :casas de apostas política**

# **como funciona apostas online**

## **O que é necessário para criar um site de apostas?**

Nos últimos anos, o termo "microsite" vem se destacando no mundo do marketing digital. Para criar um site de apostas de sucesso, é fundamental entender a importância de diferentes estratégias e ferramentas de marketing, inclusive os microsites.

Mas afinal, o que é um microsite? Em termos simples, é um pequeno site, fortemente focado e temático, projetado para funcionar como uma entidade autônoma ou complementar uma atividade offline. À parte de sites maiores e abrangentes, um micro site tem um objetivo e público-alvo específicos, geralmente hospedado em como funciona apostas online um subdomínio ou domínio único.

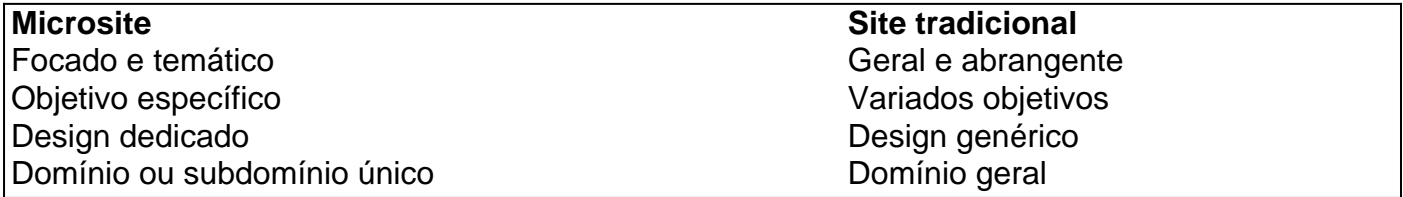

#### **Por que os microsites são importantes para um site de apostas?**

Existem três principais vantagens que um microsite pode oferecer a um site de apostas:

- **Experiência de usuário personalizada e focada:**O microsite pode fornecer um ambiente personalizado, que resulta em como funciona apostas online engajamento crescente e satisfação do usuário;
- **Visibilidade aprimorada da marca:**Microsites específicos para determinados produtos ou promoções aprofundam as relações de marca enquanto aumentam a visibilidade para a audiência-alvo correcta;
- **Geração de leads de alta qualidade:**Microsites ajudam a criar leads qualificados e aumentar a probabilidade de conversão.

## **Como criar um microsite eficaz?**

- **Defina seus objetivos:**Determine o que você deseja alcançar com o microsite, como 1. aumentar o engajamento ou gerar leads.
- **Crie conteúdo de qualidade:**O conteúdo deve ser exclusivo, relevante e útil para o seu 2.público-alvo.
- **Design simples e intuitivo:**Garanta que o design seja claro, minimalista e fácil de navegar, 3. reduzindo a fricção ao mínimo.
- **Otimização para motores de busca:**Use técnicas de SEO para aumentar a visibilidade e o 4. tráfego do site.
- 5. **Análise e ajuste:**Acompanhe o desempenho do microsite

Você está procurando informações sobre onde apostar em lutas do UFC? Não procure mais! Neste artigo, forneceremos um guia abrangente das melhores plataformas para usar nas apostas noUFC. Além disso você pode encontrar algumas dicas e truques que ajudarão a aproveitar ao máximo como funciona apostas online experiência de aposta

 ${nn}$ 

 ${nn}$ 

Pesquise os lutadores: Antes de fazer uma aposta, pesquise o lutador e seu desempenho passado. Olhe para seus pontos fortes s fracose estilo lutando a fim ajudá-lo tomar decisões informadamente

Conclusão

# **como funciona apostas online :roleta como ganhar dinheiro**

Author: mka.arq.br Subject: como funciona apostas online Keywords: como funciona apostas online Update: 2024/7/27 9:21:10